# Nonlinear Dynamical Systems (P-ITEEA-0037)

Lecture 1

version: 2023.09.18. – 12:52:00

## **1. Pendulum**

### **1.1. Energy**

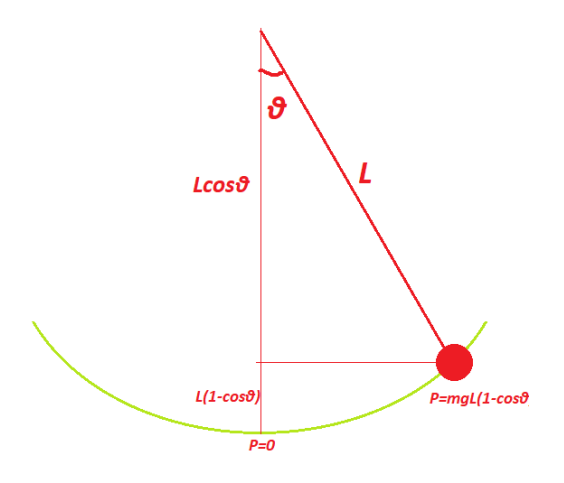

Kinetik energy of pendulum:  $T = \frac{mv^2}{2} = \frac{mL^2\dot{\theta}^2}{2}$  $rac{2}{2}$ . Potential energy of pendulum:  $V = mgL(1 - \cos(\vartheta)).$ Lagrangian function of the system:

$$
\mathcal{L}(\vartheta, \dot{\vartheta}) = T - V = \frac{mL^2 \dot{\vartheta}^2}{2} - mgL(1 - \cos(\vartheta))
$$
\n(1)

The energy of the system is:

$$
-\mathcal{L} + \dot{\vartheta} \cdot \frac{\partial \mathcal{L}}{\partial \dot{\vartheta}} = \frac{mL^2 \dot{\vartheta}^2}{2} + mgL(1 - \cos(\vartheta)) \qquad \left( = T + V \right) \tag{2}
$$

### **1.2. Equation of motion**

Equation of motion using Euler-Lagrange equation:

$$
\frac{\mathrm{d}}{\mathrm{d}t} \left( \frac{\partial \mathcal{L}}{\partial \dot{\vartheta}} \right) - \frac{\partial \mathcal{L}}{\partial \vartheta} = M_{\text{ext}} \text{ (external torque and/or damping)}
$$
\n(3)

The damping force is generally proportional to the velocity, but its direction is opposite to the direction of the velocity, therefore:

$$
F_{\text{ext}} = -bv = -bL\dot{\vartheta} \tag{4}
$$

In this case the external torque is

$$
M_{\text{ext}} = L M_{\text{ext}} = -bL^2 \dot{\vartheta}
$$
\n<sup>(5)</sup>

Finally, the equation of motion is:

$$
mL^2\ddot{\theta} + bL^2\dot{\theta} + mgL\sin(\theta) = 0\tag{6}
$$

Consider the following model simplifications:

$$
\underbrace{m}_{1} \ddot{\vartheta} + b\dot{\vartheta} + \underbrace{\frac{mg}{L}}_{1} \sin(\vartheta) = 0 \tag{7}
$$

Then, the simplified equation is:

$$
\ddot{\vartheta} + b\,\dot{\vartheta} + \sin(\vartheta) = 0\tag{8}
$$

#### **1.3. State-space representation**

In order to solve the ordinary differential equation (ODE) (8) with MATLAB, we should write the ODE in the form of a **system of first order ODEs**.

Let us introduce the following variables:

$$
\begin{cases}\nx_1 = \vartheta \\
x_2 = \dot{\vartheta}\n\end{cases} \Rightarrow\n\begin{cases}\n\dot{x}_1 = \dot{\vartheta} = x_2 \\
\dot{x}_2 = \ddot{\vartheta} = -b\dot{\vartheta} - \sin(\vartheta) = -bx_2 - \sin(x_1)\n\end{cases} \Rightarrow\n\begin{cases}\n\dot{x}_1 = x_2 \\
\dot{x}_2 = -bx_2 - \sin(x_1)\n\end{cases}
$$
\n(9)

If we introduce the vectorial (vector-valued) variable  $x = \begin{pmatrix} x_1 \\ x_2 \end{pmatrix}$ , then Eq. (9) can be written in the form:

$$
\begin{pmatrix}\n\dot{x} = f(x)\n\end{pmatrix} \text{ where } f(x) = f(x_1, x_2) = \begin{pmatrix} x_2\\ -bx_2 - \sin(x_1) \end{pmatrix}.
$$
\n(10)

Function  $f: \mathbb{R}^n \to \mathbb{R}^n$  can be called the vector field of the ODE.

In fact, MATLAB can solve differential equation **numerically** of a more general form, namely:

$$
\dot{x} = f(t, x) \tag{11}
$$

where the  $f : [0, \infty) \times \mathbb{R}^n \to \mathbb{R}^n$  is allowed to depend on time directly.

#### **1.4. Task**

- 1. Visualize the energy function, the energy levels, and the vector field of the ODE (surf, quiver, contour).
- 2. Analyze the dynamical properties of the following differential equations:

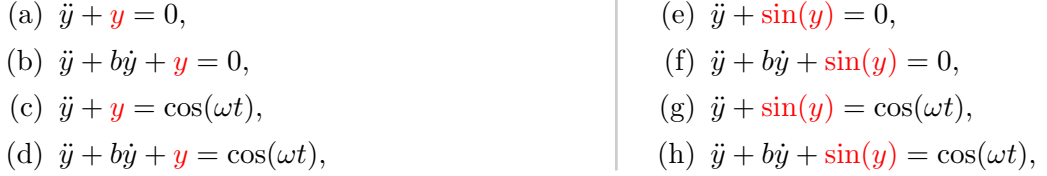

3. Find an initial condition for  $\ddot{y} + by + \sin(y) = 0$  using Bolzano shooting, such that the (numerical) solution approaches a saddle point as the time goes to infinity.